# CSE 373: Data Structures and Algorithms

Lecture 18: Hashing III

## Analysis of linear probing

- the *load factor* λ is the fraction of the table that is full empty table $\lambda = 0$  half full table  $\lambda = 0.5$  full table  $\lambda = 1$
- Expected number of probes per insertion (taking clustering into account) is roughly  $(1 + 1/(1-\lambda)^2)/2$

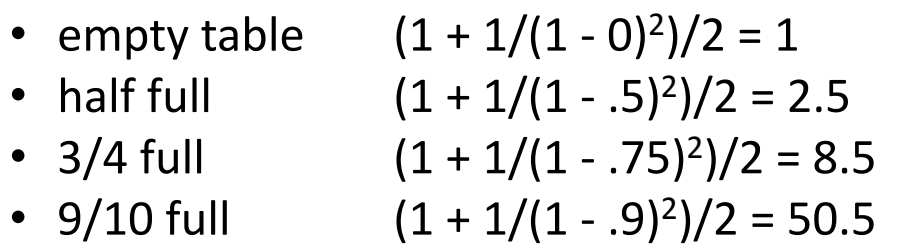

- Expected number of probes per successful search (taking clustering into account) is roughly  $(1 + 1/(1-\lambda))/2$
- If hash function is fair *and the table is not too full* (i.e.  $\lambda$  < .50 .60), then inserting, deleting, and searching are all  $O(1)$  operations

# Analysis of double hashing

- Expected number of probes per insertion per insertion is roughly  $1 / 1 - \lambda$ 
	- empty table  $1 / (1 0) = 1$
	- half full  $1/(1-.5) = 2$
	- $3/4$  full  $1 / (1 .75) = 4$
	- 9/10 full  $1 / (1 .9) = 10$
- Expected number of probes per successful search is roughly  $\ln (1 + \lambda)/\lambda$
- If hash function is fair *and the table is not too full* (i.e.  $\lambda$  < .90 .95), then inserting, deleting, and searching are all  $O(1)$  operations

## Rehashing, hash table size

- rehash: increasing the size of a hash table's array, and re-storing all of the items into the array using the hash function
	- Can we just copy the old contents to the larger array?
	- When should we rehash? Some options:
		- when load reaches a certain level (e.g.,  $\lambda$  = 0.5)
		- when an insertion fails
- What is the cost (Big-Oh) of rehashing?
- What is a good hash table array size?
	- how much bigger should a hash table get when it grows?

#### How does Java's HashSet work?

- it stores Objects; every object has a reasonably-unique *hash code%*
	- public int hashCode() in class Object
- HashSet stores elements in array by  $hashCode($ ) value
	- $-$  searching for this element later, we just have to check that one index to see if it's there  $(O(1))$ 
		- "Tom Katz".hashCode() % 10 == 6
		- "Sarah Jones".hashCode() % 10 == 8
		- "Tony Balognie".hashCode()  $% 10 == 9$

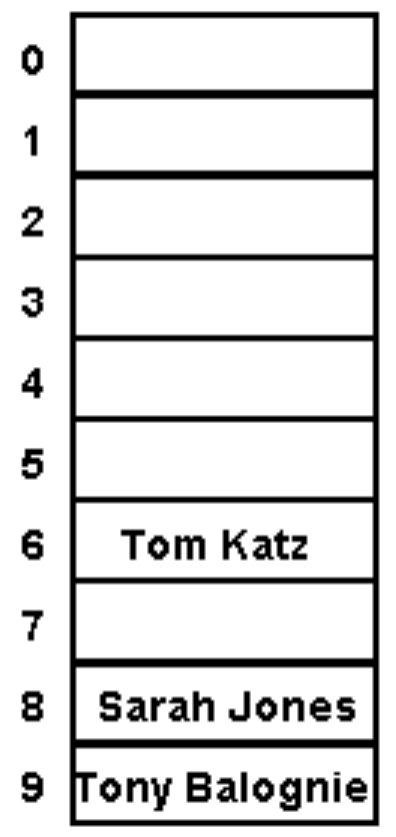

#### Membership testing in HashSets

- When searching a HashSet for a given object (contains):  $\bullet$ 
	- $-$  the set computes the hash Code for the given object
	- it looks in that index of the HashSet's internal array
		- Java compares the given object with the object in the HashSet's array using equals; if they are equal, returns true
- Hence, an object will be considered to be in the set only if *both*:
	- It has the same hashCode as an element in the set, and
	- $-$  The equals comparison returns true
- General contract: if equals is overridden, hashCode should be  $\bullet$ overridden also; equal objects must have equal hash codes

### Common Error: overriding equals but not hashCode

```
public class Point { 
    private int x, y; 
     public Point(int x, int y) { 
        this.x = x; this.y = y;
 } 
     public boolean equals(Object o) { 
        if (o == this) { return true; }
         if (!(o instanceof Point)) { return false; } 
        Point p = (Point)o;
        return p.x == this.x & Q.y == this.y; } 
     // No hashCode! 
}
```
• The follow code would surprisingly print  $false!$ 

```
 HashSet<Point> p = new HashSet<Point>(); 
p.add(new Point(7, 11)); System.out.println(p.contains(new Point(7, 11)));
```
#### **Overriding** hashCode

- **Conditions for overriding hashCode:**  $\bullet$ 
	- return same value for object whose state hasn't changed since last call
	- $-$  if x.equals(y), then x.hashCode() == y.hashCode()
	- (if  $!x.\text{equals}(y)$ , it is not necessary that x. hashCode ()  $!=$  $y$ . hashCode () ... why?)
- Advantages of overriding hashCode
	- your objects will store themselves correctly in a hash table
	- distributing the hash codes will keep the hash balanced: no one bucket will contain too much data compared to others

```
public int hashCode() {
    int result = 37 * x;
    result = result + y;
    return result;
\}
```
# Overriding hashCode, cont'd.

- Things to do in a good  $hashCode$  implementation
	- $-$  make sure the hash code is same for equal objects
	- $-$  try to ensure that the hash code will be different for different objects
	- $-$  ensure that the hash code depends on every piece of state that is important to the object (every piece of state that is used in  $equals)$ )
	- $-$  preferably, weight the pieces so that different objects won't happen to add up to the same hash code
- Override the Employee's hashCode.

#### The Map ADT

map: Holds a set of unique keys and a collection of values, where each key is associated with one value

 $-$  a.k.a. "dictionary", "associative array", "hash"

- basic map operations:
	- $-$  put(*key*, *value*): Adds a mapping from a key to a value.
	- $-$  **get**(*key*): Retrieves the value mapped to the key.
	- $-$  **remove**(*key*): Removes the given key and its mapped value.

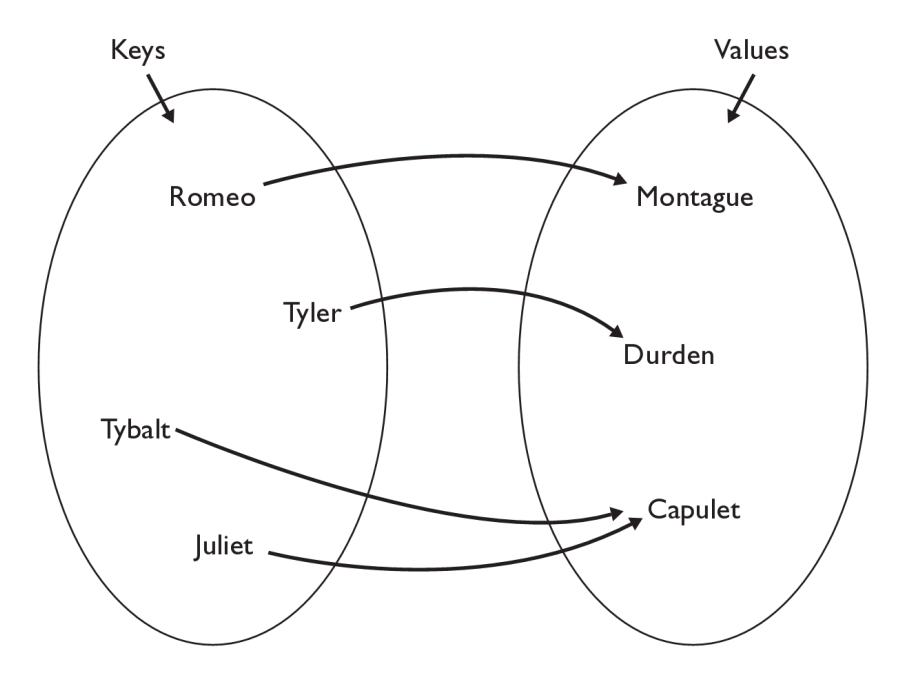

myMap.get("Juliet") returns "Capulet"

## Maps in computer science

- Compilers
	- $-$  symbol table
- Operating Systems
	- $-$  page tables
	- file systems (file name  $\rightarrow$  location)
- Real world Examples
	- $-$  names to phone numbers
	- $-$  URLs to IP addresses
	- $-$  student ID to student information

### Using Maps

- in Java, maps are represented by  $Map$  interface in java.util
- Map is implemented by the  $H$ ashMap and  $T$ reeMap classes
	- $-$  HashMap: implemented with hash table; uses separate chaining extremely fast:  $O(1)$ ; keys are stored in unpredictable order
	- $-$  TreeMap: implemented with balanced binary search tree; very fast: **O(log N)**; keys are stored in sorted order
	- $-$  A map requires 2 type parameters: one for keys, one for values.

```
// maps from String keys to Integer values 
Map<String, Integer> votes = new HashMap<String, Integer>();
```
## Map methods

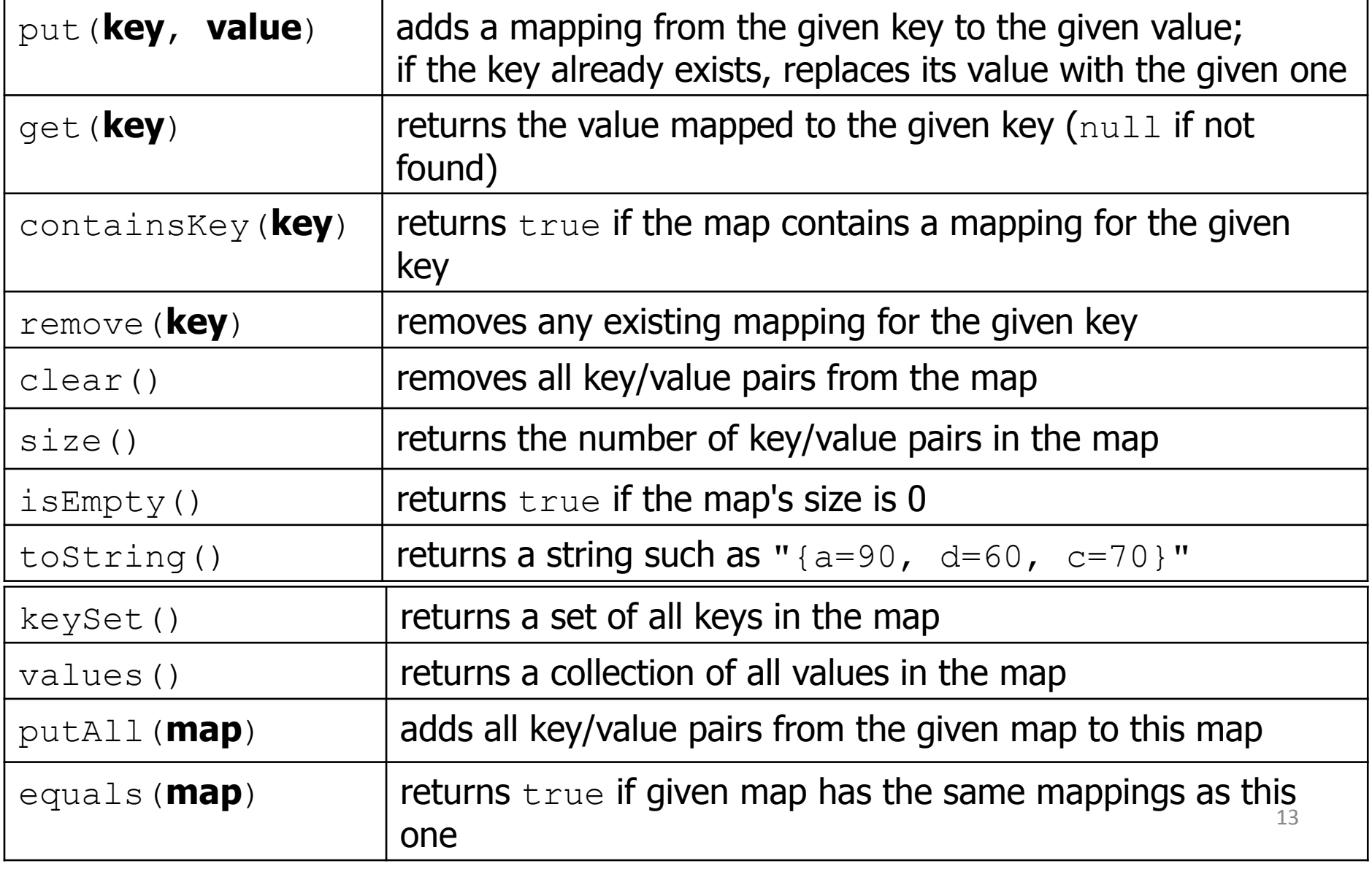

#### keySet and values

- $keySet()$  returns a Set of all keys in the map
	- $-$  can loop over the keys in a foreach loop
	- $-$  can get each key's associated value by calling  $\gamma$ et on the map

```
Map<String, Integer> ages = new TreeMap<String, Integer>(); 
ages.put("Meghan", 29); 
ages.put("Kona", 3); // ages.keySet() returns Set<String> 
ages.put("Daisy", 1); 
for (String name : ages.keySet()) { // Daisy -> 1 
 int age = ages.get(name); // Kona -> 3 
 System.out.println(name + " -> " + age); // Meghan -> 29 
}
```
- $values()$  returns a collection of values in the map
	- $-$  can loop over the values in a foreach loop
	- $-$  no easy way to get from a value to its associated key(s)

# Implementing Map with Hash Table

- Each map entry adds a new key  $\rightarrow$  value pair to the map
	- entry contains:
		- key element of given type (null is a valid key value)
		- value element of given value type
		- additional information needed to maintain hash table
- Organized for super quick access to keys
	- the keys are what we will be hashing on

# Implementing Map with Hash Table, cont.

public interface Map<K, V> {

public boolean containsKey(K key);

 **public V get(K key);** 

public void print();

 **public void put(K key, V value);** 

 **public V remove(K key);** 

```
 public int size();
```
}

#### **HashMapEntry**

```
public class HashMapEntry<K, V> { 
     public K key; 
     public V value; 
     public HashMapEntry<K, V> next; 
     public HashMapEntry(K key, V value) { 
         this(key, value, null); 
     } 
     public HashMapEntry(K key, V value, HashMapEntry<K, V> next) { 
        this.key = key;
          this.value = value; 
        this.next = next;
     } 
}
```
# Map implementation: put

- Similar to our Set implementation's add method
	- figure out where key would be in the map
	- if it is already there replace the existing value with the new value
	- if the key is not in the map, insert the key, value pair into the map as a new map entry

#### Map implementation: put

```
public void put(K key, V value) { 
    int keyBucket = hash(key); 
    HashMapEntry<K, V> temp = table[keyBucket]; 
   while (temp != null) {
       if ((temp.key == null & & key == null)
                || (temp.key != null && temp.key.equals(key))) { 
            temp.value = value; 
            return; 
 } 
        temp = temp.next; 
     } 
    table[keyBucket] = 
        new HashMapEntry<K, V>(key, value, table[keyBucket]); 
    size++; 
} 19
```